#### Circonscription Charente Préélémentaire

## **LETTRE 9 DU LUNDI**

*Lundi 14 novembre*

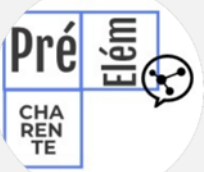

#### **Les nuits de la lecture :**

pHARe

Sur le thème de « la peur », du 19 au 22 janvier, plaisir de lire et frissons garantis !

Discutez-en avec vos collègues, il vous est conseillé de vous inscrire **avant le 6 décembre**

<https://www.nuitsdelalecture.fr/actualites/participez-aux-nuits-de-la-lecture-2023>

En vous inscrivant, vous figurerez sur la carte programme officielle mise en ligne, recevrez gratuitement un kit de communication (dans la limite des stocks disponibles) et aurez la possibilité de demander des Chèque Lire.

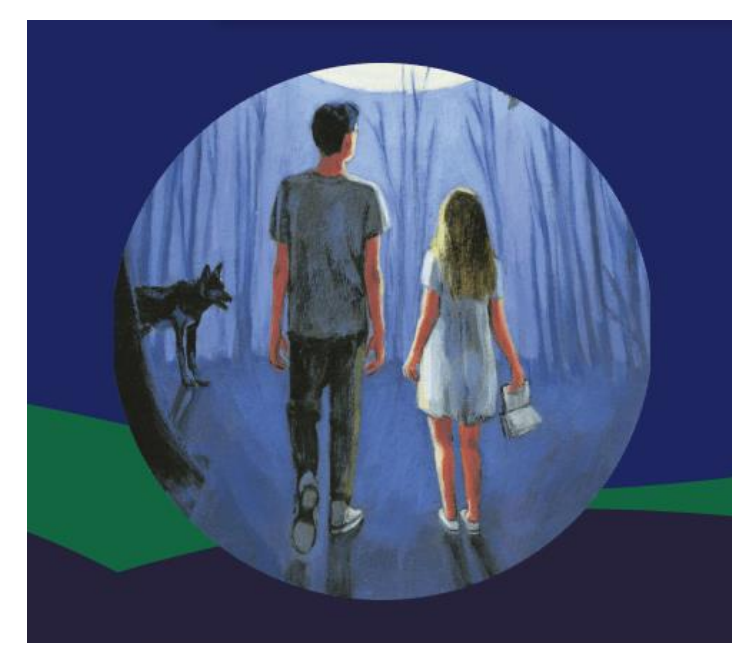

**Les Nuits de** la lecture Du 19 au 22 janvier

La peur

2023

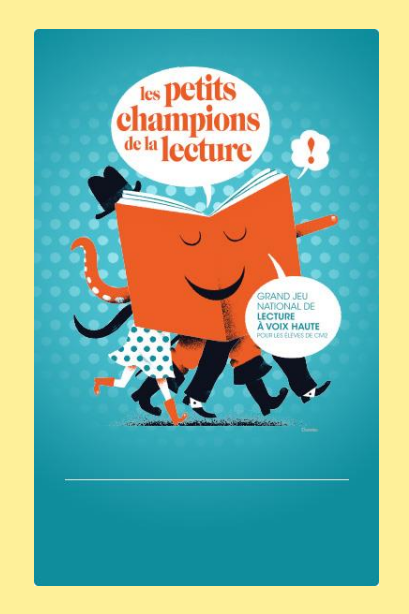

### Les grandes étapes du jeu : calendrier 2022/2023

[https://www.lespetitschampion](https://www.lespetitschampionsdelalecture.fr/le-jeu/le-calendrier/) [sdelalecture.fr/le-jeu/le](https://www.lespetitschampionsdelalecture.fr/le-jeu/le-calendrier/)[calendrier/](https://www.lespetitschampionsdelalecture.fr/le-jeu/le-calendrier/)

#### Deux coups de cœur pour compléter l'appli du lundi !

« Il faut sauver Mamie La Gratte ! » (livre + CD)

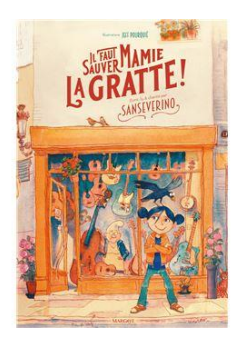

C'est un grand album écrit, lu, et chanté par **Sanseverino**, et illustré par [Jeff Pourquié.](https://www.babelio.com/auteur/Jeff-Pourquie/77859) Camille vit dans une grande ville au bord de la mer, faite aussi bien de hauts immeubles impressionnants que de petites boutiques. D'ailleurs, Camille adore celle de Mamie la Gratte qui est pleine d'instruments de musique. Alors quand elle apprend que la propriétaire va perdre sa boutique…

 **Direction d'école**

L'équipe de la circonscription Charente Préélémentaire vous accompagne

Le vademecum La Laïcité à l'École : un référentiel commun à tous les personnels. Il prend la forme de fiches pratiques qui rappellent le sens de la laïcité. C'est un support de formation et de réflexion pour les équipes, qui vient compléter les ressources déjà disponibles : la Charte de la laïcité à l'École, etc.

[Téléchargez le vademecum "la laïcité à](C)  [l'École" sur éduscol](C)

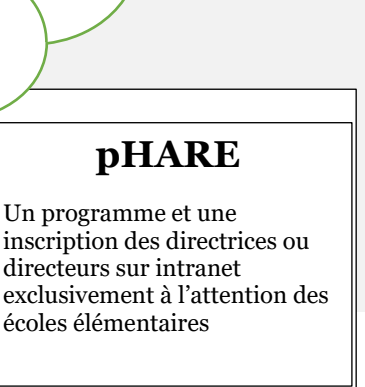

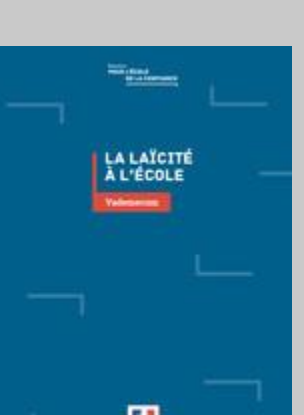

À noter : Les directrices et directeurs étant conviés le 6 décembre, 17h, à l'EREA de Puymoyen pour un temps d'échanges en présence de Monsieur le Directeur académique, nous reportons le prochain café des directeurs au mois de janvier et vous communiquerons sa date dans la prochaine lettre du lundi.

100 % DES ÉCOLES **ÉLÉMENTAIRES ET DES COLLÉGES SONT MOBILISÉS CONTRE LE** HARCÈLEMENT **AVEC** 

« Ma p'tite compile 2 » (livre+CD)

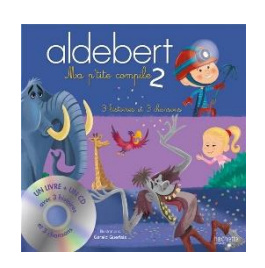

#### MATHebdo

Mise à jour hier de la saison 3 pour la maternelle <https://ww2.ac-poitiers.fr/dsden86-pedagogie/spip.php?article2413> N'hésitez pas à télécharger les annexes (lien ci-dessous) et vous visiterez le Poitou. [https://ww2.ac-poitiers.fr/dsden86-pedagogie/sites/dsden86-pedagogie/IMG/pdf/faceb02ms\\_poitou.pdf](https://ww2.ac-poitiers.fr/dsden86-pedagogie/sites/dsden86-pedagogie/IMG/pdf/faceb02ms_poitou.pdf)

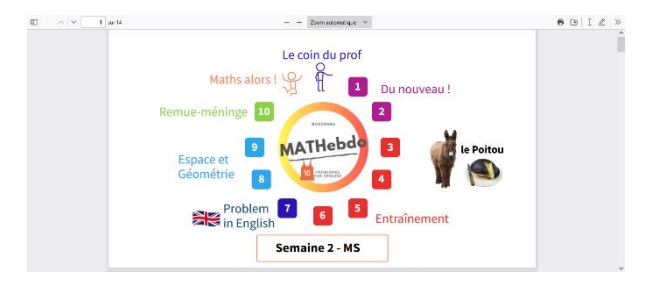

# *Numérique, l'appli du lundi*

#### **Vocal Remover**

Pour la pratique du chant en classe, on peut accompagner les voix des élèves avec une piste musicale il existe des fichiers uniquement avec la piste musicale. Cependant la liste peut être limitée.

A partir d'un fichier MP3, Vocal Remover est un utilitaire en ligne qui permet de séparer très facilement la voix de la musique dans une chanson.

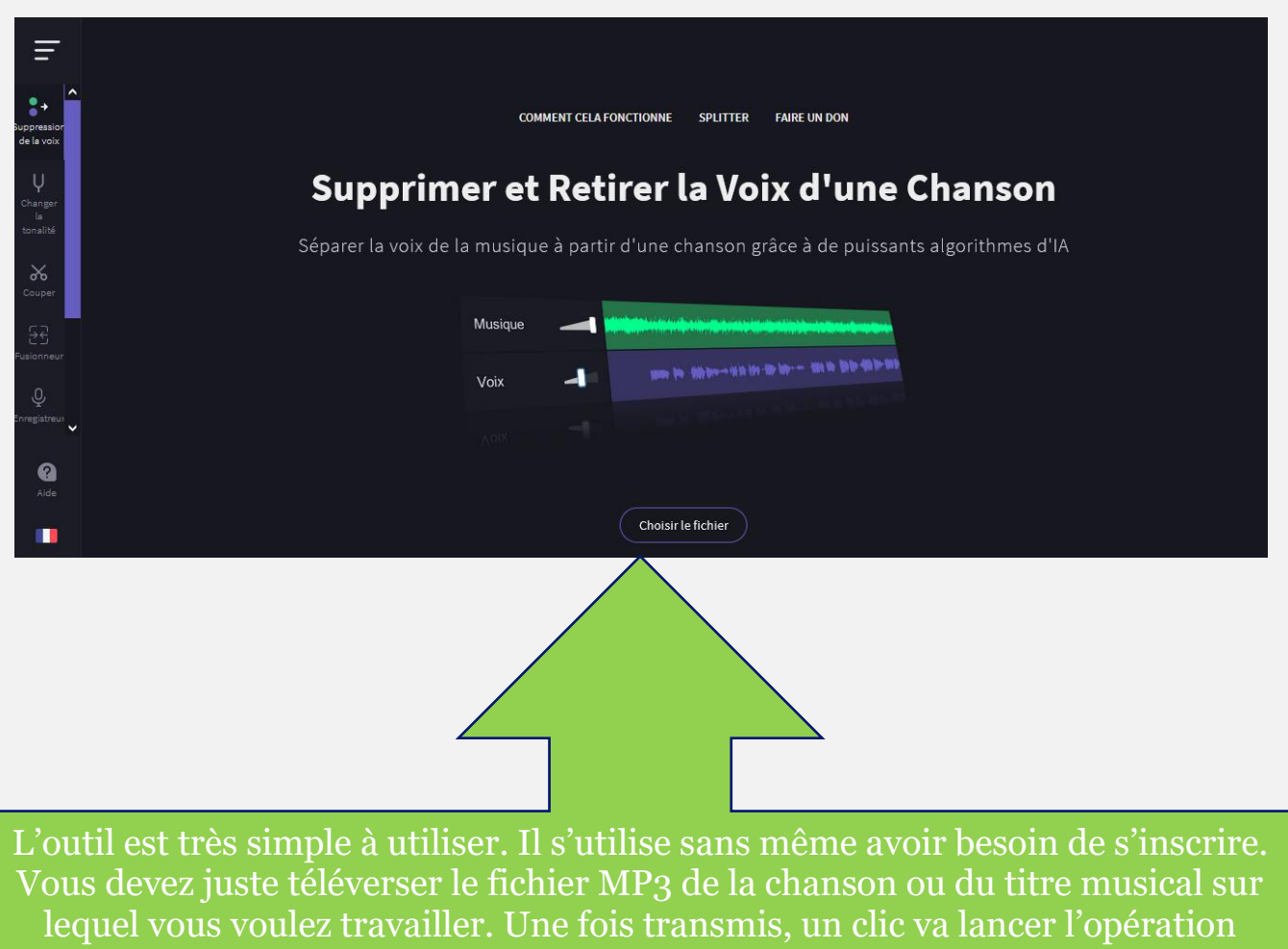

d'extraction. L'application va ensuite vous afficher un petit lecteur audio avec deux pistes. La première contient la musique, la seconde la voix. Un curseur vous permet de pré écouter l'une ou l'autre ou les deux simultanément. On peut ensuite sauvegarder le résultat et de récupérer le ou les fichiers audio toujours au format MP3. Vous avez le choix entre un fichier avec seulement la musique, un fichier avec la voix ou un fichier mixant les deux.

Lien :<https://vocalremover.org/fr/>